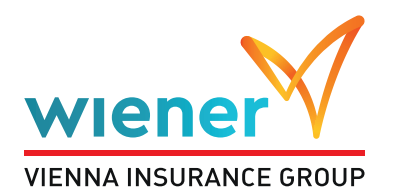

# **Polityka prywatności oraz wykorzystania plików cookies**

Compensa Towarzystwo Ubezpieczeń Spółka Akcyjna Vienna Insurance Group z siedzibą w Warszawie przywiązuje szczególną wagę do poszanowania prywatności Użytkowników odwiedzających naszą stronę internetową oraz korzystających z kanałów kontaktowych.

Dane identyfikacyjne nie są kojarzone z konkretnymi osobami przeglądającymi naszą stronę, z wyjątkiem danych zamieszczonych przez Użytkowników w formularzach kontaktowych.

# **Pliki cookies**

Prawie każda strona internetowa wykorzystuje technologię plików cookie (tzw. ciasteczek). Pliki cookies stanowią dane informatyczne, w szczególności pliki tekstowe, które przechowywane są w urządzeniu końcowym Użytkownika Serwisu i przeznaczone są do korzystania ze stron internetowych Serwisu. Cookies zazwyczaj zawierają nazwę strony internetowej, z której pochodzą, czas przechowywania ich na urządzeniu końcowym oraz unikalny numer.

# **Jakie cookies wykorzystujemy?**

Serwis wykorzystuje następujące pliki cookies:

- **• sesyjne** pliki tymczasowe przechowywane w urządzeniu końcowym Użytkownika do czasu wylogowania, opuszczenia strony internetowej i aplikacji lub wyłączenia oprogramowania (przeglądarki internetowej);
- **• stałe** przechowywane w urządzeniu końcowym Użytkownika przez czas określony w parametrach plików cookies lub do czasu ich usunięcia przez Użytkownika.

Dodatkowo, w ramach Serwisu wykorzystujemy pliki cookies:

- niezbędne do działania usługi i aplikacji umożliwiające korzystanie z naszych usług, np. uwierzytelniające pliki cookies wykorzystywane do usług wymagających uwierzytelniania;
- pliki służące do zapewnienia bezpieczeństwa, np. wykorzystywane do wykrywania nadużyć w zakresie uwierzytelniania;
- wydajnościowe umożliwiające zbieranie informacji o sposobie korzystania ze stron internetowych i aplikacji;
- funkcjonalne umożliwiające "zapamiętanie" wybranych przez Użytkownika ustawień i personalizację interfejsu Użytkownika, np. w zakresie wybranego języka lub regionu, z którego pochodzi Użytkownik, rozmiaru czcionki, wyglądu strony internetowej i aplikacji itp.;
- reklamowe umożliwiające dostarczanie Użytkownikom treści reklamowych bardziej dostosowanych do ich zainteresowań.

Informujemy, że możemy przechowywać pliki cookies na urządzeniu Użytkownika, jeśli jest to niezbędne do funkcjonowania niniejszej strony. Do wszystkich innych rodzajów plików cookies potrzebujemy zgody Użytkownika.

## **Cookies zewnętrzne**

Serwis, podobnie jak większość współczesnych stron internetowych, wykorzystuje funkcje zapewniane przez podmioty trzecie, co wiąże się z wykorzystywaniem plików cookies pochodzących od podmiotów trzecich. Wykorzystanie tego rodzaju plików cookies zostało opisane poniżej.

#### **Google Analytics**

W celu analizy i ulepszenia funkcjonowania Serwisu korzysta z usług i funkcji reklamowych oferowanych przez Google Analytics dostarczanej przez Google Inc.

Google Analytics przetwarza otrzymane dane w sposób zbiorczy i zanonimizowany, zatem nie jest możliwa identyfikacja pojedynczej osoby, której dane zostały pozyskane.

Google Analytics wykorzystuje pliki cookies do analizy w jaki sposób Użytkownik korzysta z Serwisu i tworzy zbiorcze statystyki/raporty odwiedzających.

Ponadto dzięki funkcji reklamowej Google Analytics Serwis może:

- korzystać z remarketingu z wykorzystaniem Google Analytics;
- przygotowywać raporty wyświetleń w sieci reklamowej Google;
- przygotowywać raporty danych demograficznych i zainteresowań w Google Analytics;
- korzystać z zintegrowanych usług, które wymagają od Google Analytics zbierania danych do celów reklamowych, w tym z wykorzystaniem identyfikatorów i plików cookies dotyczących reklam.

W każdej chwili Użytkownik może zmienić swoje ustawienia reklam w ramach Google, w tym wyłączyć personalizację reklam, która pozwala Google na korzystanie z informacji o aktywności na koncie Google, informacji przechowywanych w usługach Google (takich jak wyszukiwarka i YouTube) oraz danych dotyczących przeglądania pochodzących z witryn i aplikacji partnerów Google. Ustawienia reklam można zmienić pod adresem: https:// adssettings.google.com.

Jeżeli Użytkownik nie chce aby Google Analytics zbierało dane dotyczące aktywności w Serwisie, może skorzystać z dodatku do przeglądarki blokującego Google Analytics. W tym celu należy pobrać i zainstalować darmową wtyczkę dostępną pod adresem: https://tools.google.com/dlpage/gaoptout/. Wówczas Google Analytics nie będzie zbierało danych o odwiedzinach w Serwisie, a Użytkownik nadal będzie mieć dostęp do Serwisu.

Szczegółowe informacje o sposobie zbierania i przetwarzania danych przez Google Analytics dostępne są pod adresem: https://policies.google.com/privacy/partners?hl=pl, natomiast pełna polityka prywatności Google Inc. dostępna jest pod adresem: https://policies.google.com/privacy?hl=pl.

# **Blokowanie ciasteczek**

W wielu przypadkach oprogramowanie służące do przeglądania stron internetowych (przeglądarka internetowa) domyślnie dopuszcza przechowywanie plików cookies w urządzeniu końcowym Użytkownika. Użytkownicy Serwisu mogą dokonać w każdym czasie zmiany ustawień dotyczących plików cookies. Ustawienia te mogą zostać zmienione w szczególności w taki sposób, aby blokować automatyczną obsługę plików cookies w ustawieniach przeglądarki internetowej bądź informować o ich każdorazowym zamieszczeniu w urządzeniu Użytkownika Serwisu. Informacje dotyczące sposobów zmian ustawienia cookies w najpopularniejszych przeglądarkach internetowych znajdują się w dalszej części niniejszego dokumentu. Szczegółowe informacje o możliwości i sposobach obsługi plików cookies dostępne są w ustawieniach oprogramowania (przeglądarki internetowej) oraz w plikach pomocy dostępnych w menu przeglądarki.

Operator Serwisu informuje, że ograniczenia stosowania plików cookies mogą wpłynąć na niektóre funkcjonalności dostępne na stronach internetowych Serwisu.

## **Instrukcja zmiany ustawień plików cookies**

Sposób zmiany ustawień plików cookies może różnić się w zależności od przeglądarki internetowej, z której korzysta Użytkownik. Informacje na temat plików cookies znajdują się w zakładce "Pomoc" w każdej przeglądarce internetowej, a także na stronie http://www.aboutcookies.org.

W celu uzyskania szczegółowych informacji na temat zarządzania ustawieniami plików cookies, zalecamy postępowanie zgodnie z instrukcjami przeglądarki internetowej, z której korzystasz, w szczególności:

#### **Google Chrome**

Domyślne ustawienia przeglądarki Google Chrome zezwalają na przechowywanie cookies. Aby zmienić ustawienia należy:

- 1. kliknąć w menu "Ustawienia Google Chrome" i wybrać opcję "Ustawienia";
- 2. kliknąć w "Pokaż ustawienia zaawansowane" na dole strony;
- 3. wybrać opcję "Ustawienia treści" w opcjach "Prywatność";
- 4. wybrać żądane ustawienia;
- 5. aby wprowadzić specjalne ustawienia dla danego serwisu należy kliknąć w "Zarządzaj wyjątkami" i wybrać własne ustawienia dla witryn;
- 6. aby zatwierdzić zmiany należy kliknąć w przycisk "Gotowe".

#### **Microsoft Edge**

Domyślne ustawienia przeglądarki Microsoft Internet Explorer zezwalają na przechowywanie plików cookies. Aby zmienić ustawienia należy:

- 1. wybrać przycisku "Ustawienia i nie tylko", następnie z rozwijanej listy przycisku "Ustawienia",
- 2. w karcie "Prywatność i zabezpieczenia", rozwinąć listę w obszarze "Pliki cookie" oraz wybrać preferowane ustawienia:
	- Blokuj wszystkie pliki cookie aby uniemożliwić wszystkim witrynom internetowym zapisywanie plików cookies na komputerze;
	- Blokuj tylko pliki cookie innych firm aby zezwolić na instalowanie plików cookies z odwiedzanej witryny internetowej, ale blokować pliki cookies z zewnętrznych usług internetowych, takich jak reklamy osadzone w odwiedzanych stronach.

#### **Mozilla Firefox**

Domyślne ustawienia przeglądarki Mozilla Firefox zezwalają na przechowywanie plików cookies. Aby zmienić ustawienia należy:

- 1. kliknąć w menu "Narzędzia" (w innych wersjach: kliknąć przycisk "Firefox") i wybrać "Opcje";
- 2. następnie wybrać zakładkę "Prywatność" i zaznaczyć żądane ustawienia;
- 3. aby wprowadzić specjalne ustawienia dla danego serwisu należy kliknąć w "Wyjątki" i wybrać własne ustawienia dla witryn;
- 4. zatwierdzić zmiany za pomocą przycisku "OK".

#### **Opera**

Domyślne ustawienia przeglądarki Opera zezwalają na przechowywanie plików cookies. Aby zmienić ustawienia należy:

- 1. kliknąć w "Preferencje", wybrać opcję "Zaawansowane", a następnie "Ciasteczka";
- 2. zaznaczyć żądane ustawienia;
- 3. aby wprowadzić specjalne ustawienia dla danego serwisu należy wejść na wybraną stronę internetową, kliknąć na niej prawym przyciskiem myszy, wybrać polecenie "Preferencje dla witryn" i przejść do karty "Ciasteczka" a następnie wprowadzić pożądane ustawienia;
- 4. zatwierdzić zmiany za pomocą przycisku "OK".

## **Safari**

Domyślne ustawienia przeglądarki Safari zezwalają na przechowywanie plików cookies. Aby zmienić ustawienia należy:

- 1. w menu "Safari" wybrać opcję "Preferencje";
- 2. kliknąć ikonę "Prywatność":
- 3. zaznaczyć żądane ustawienia;
- 4. aby wprowadzić specjalne ustawienia dla danego serwisu należy kliknąć w "Szczegóły" i wybrać własne ustawienia dla witryn.

Ponadto w każdej chwili Użytkownik może sprawdzić stan swoich ustawień plików cookies na naszej stronie i wycofać swoją zgodę na korzystanie z cookies inne niż niezbędne do korzystania z usługi lub aplikacji, klikając w zamieszczony na stronie widget.

#### **Google Tag Manager**

Ponadto w celu skutecznego zarządzania danymi analitycznymi i kodami marketingowymi własnymi oraz podmiotów zewnętrznych korzystamy z narzędzia Google Tag Manager.

Google Tag Manager to narzędzie udostępnione przez Google stosowane do zarządzania tagami (znacznikami) strony internetowej. Google Tag Manager pozwala analizować sposób, w jaki Użytkownik korzysta z Serwisu.

Google Tag Manager to domena działająca bez użycia plików cookie, która nie zbiera żadnych informacji umożliwiających identyfikację konkretnych osób. Niemniej, Google Tag Manager powoduje uruchamianie innych tagów, które z kolei mogą zbierać dane. Google Tag Manager nie uzyskuje dostępu do tych danych. Jeśli Użytkownicy zrezygnowali ze zbierania danych na poziomie domeny lub pliku cookie, nie zostaną objęci śledzeniem przez tagi wdrożone przy użyciu Google Tag Managera.

Więcej informacji można znaleźć pod adresem: http://www.google.pl/intl/pl/tagmanager/faq.html.

# **Hotjar**

W serwisie https://wiener.pl, korzystamy z narzędzia HotJar, które pozwala uzyskać informację o czynnościach wykonywanych na stronie przez użytkownika takich jak ruch kursora, przewijanie strony oraz miejscach, w które użytkownik klika. Polityka prywatności Hotiar dostepna jest na stronie: https://www.hotiar.com/privacy/

# **Piksel Facebook**

Serwis www.wiener.pl korzysta również z piksela serwisu społecznościowego Facebook ("Piksel"), mającego na celu monitorowanie działań, jakie użytkownicy wykonują w serwisie www.wiener.pl. Piksel Facebooka jest krótkim kodem JavaScript dodawanym przez administratora konta reklamowego na Facebooku do witryny w celu optymalizowania reklam, sporządzania raportów dotyczących konwersji na różnych urządzeniach, a także tworzenia grup niestandardowych odbiorców z gości witryny do wykorzystania na potrzeby reklam na Facebooku. Aby korzystać z tego produktu, witryna nie musi gromadzić danych o nazwiskach, adresach e-mail oraz innych informacjach kontaktowych ani wysyłać ich do Facebooka.

Piksel Facebooka gromadzi pięć rodzajów danych:

- 1. Nagłówki HTTP wszystkie informacje w nagłówkach HTTP. Nagłówki HTTP to standardowy protokół sieciowy wysyłany pomiędzy żądaniem przeglądarki a dowolnym serwerem w Internecie. Nagłówki http zawierają m.in. adresy IP, a także informacje o przeglądarce internetowej, lokalizacji strony, dokumencie, źródle przekierowania oraz osobie korzystającej z witryny internetowej.
- 2. Dane piksela m.in. identyfikator piksela oraz dane plików cookie.
- 3. Kliknięcia przycisków zaliczają się do tego wszelkie przyciski klikane przez osoby odwiedzające witrynę, etykiety takich przycisków oraz wszelkie strony odwiedzane w wyniku kliknięcia określonego przycisku.
- 4. Wartości opcjonalne deweloperzy oraz marketerzy mogą zdecydować się na wysyłanie dodatkowych informacji na temat danej wizyty przez zastosowanie niestandardowych zdarzeń zmiany danych. Do niestandardowych zdarzeń zmiany danych można na przykład zaliczyć wartość konwersji czy typ strony.
- 5. Nazwy pól formularzy zaliczają się do tej kategorii nazwy pól witryn internetowych, takie jak "adres e-mail", "adres" oraz "ilość", w przypadku zakupu produktu lub usługi. Piksel nie odczytuje wartości pól, o ile reklamodawca nie ujmie ich w ramach zaawansowanego dopasowania lub wartości opcjonalnych.

Piksel jest narzędziem dostarczanym przez Meta Platforms Ireland Limited. Więcej informacji na temat działań remarketingowych pikseli można znaleźć tutaj.